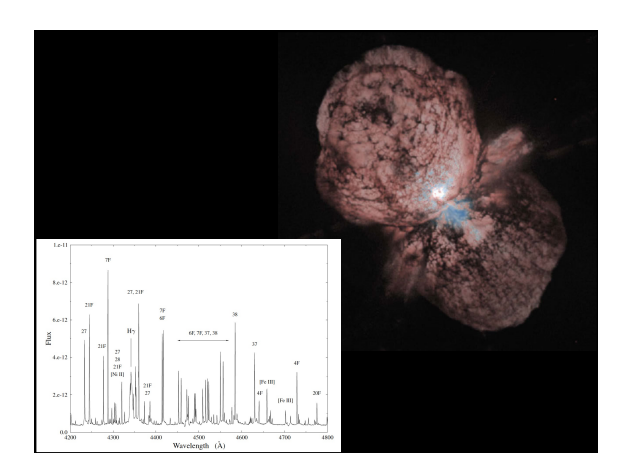

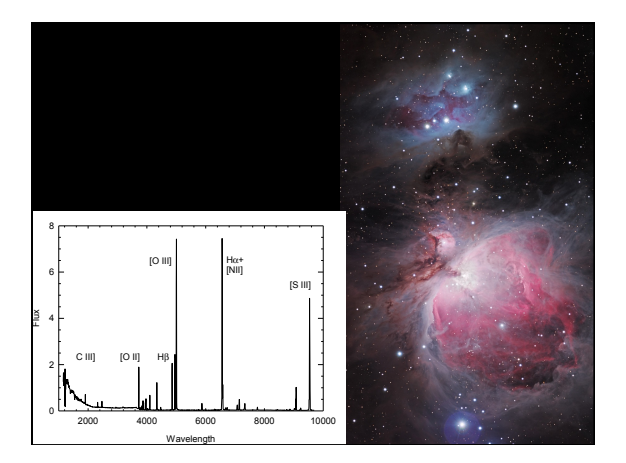

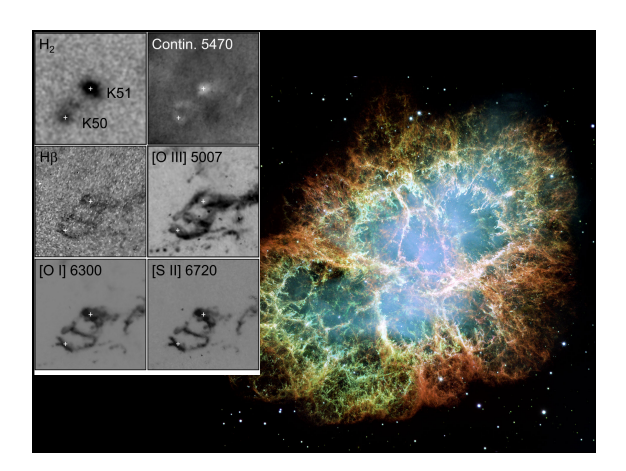

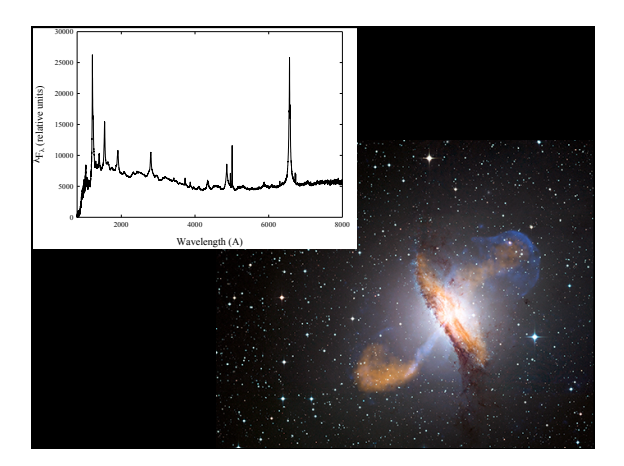

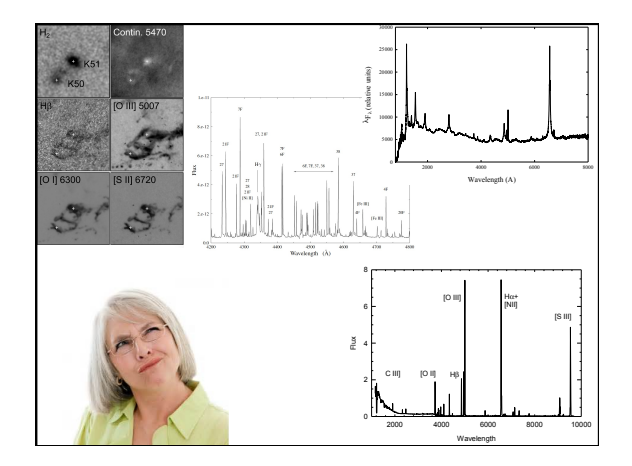

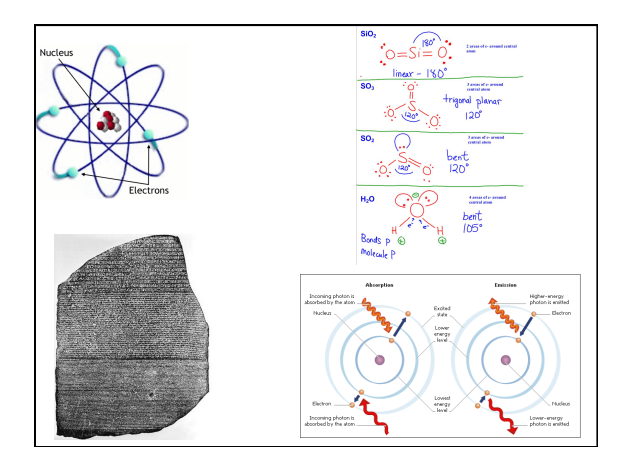

#### **Cloudy**

- ◆ **Accurate simulation of physical processes at the atomic & molecular level**  – "universal fitting formulae" to atomic processes fail
	- when used outside realm of validity, and are not used

## ◆ **Assumptions:**

- energy is conserved – (usually) atomic processes have reached steady state
- ◆ **Limits:**
- 
- Kinetic temperature 2.7 K < T < 1010 K
- No limits to density (low density limit, LTE, STE)
- Radiation field 30 m to 100 MeV

#### **Simultaneous solution of**

- ◆ **Gas ionization**
- From ionization balance equations
- ◆ **Chemistry** 
	- Large network based on UMIST
- ◆ **Gas kinetic temperature**
- Heating and cooling
- ◆ **Grain physics**  – Charging, CX, photoejection, quantum heating
- ◆ **The observed spectrum**  – Radiative transport
	-

#### **Cloudy and its physics**

- ◆ **Osterbrock & Ferland 2006,** *Astrophysics of Gaseous Nebulae and Active Galactic Nuclei***, 2nd edition (AGN3)**
- ◆ **Ferland+2013, Rev Mex 49, 137,** *The 2013 Release of Cloudy*
- ◆ **Ferland 2003, ARA&A, 41, 517,** *Quantitative Spectroscopy of Photoionized Clouds*

#### **Some applications to astronomy**

- ◆ **Hamann & Ferland, ARA&A, 37, 487,**  *Elemental Abundances in Quasistellar Objects: Star Formation and Galactic Nuclear Evolution at High Redshifts*
- ◆ **Ferland 2001, PASP, 113, 41,** *Physical Conditions in the Orion H II Region*
- ◆ **And the ~200 papers that cite its documentation each year**

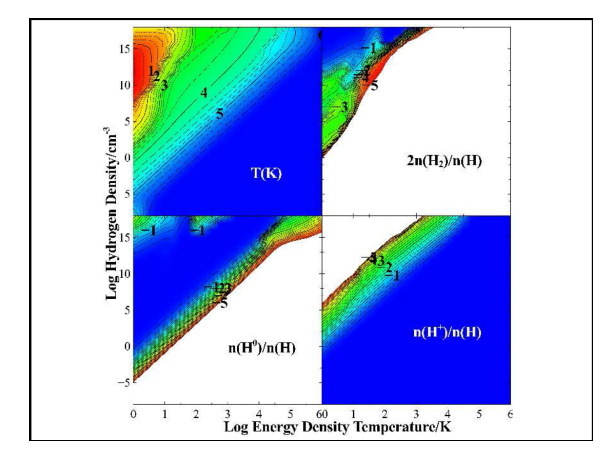

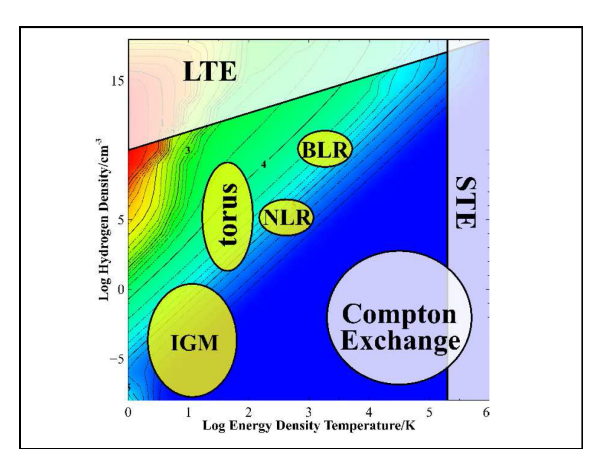

#### **Open source since 1978**

- ◆ **All versions, all data, on svn at nublado.org**
- ◆ **You are most welcome to help!**

#### **Documentation**   $\bullet$  Macintosh HD ◆ **Quick start guide**  ◆ **Hazy 1, all commands**  ◆ **Hazy 2, description of**  docs<br>
Tal hazy1.pdf<br>
Tal hazy2.pdf<br>
Tal QuickStart.pdf<br>
Tal QuickStart.pdf<br>
Tal QuickStart.pdf **output, comparison with observations**  ◆ **Hazy 3, not compiled, badly out of date, some**   $\begin{tabular}{c}\n\hline\n**Example 1.4**\n\n**Example 2.4**\n\n**Example 3.4**\n\n**Example 4.4**\n\n**Example 5.4**\n\n**Example 6.4**\n\n**Example 7.4**\n\n**Example 8.4**\n\n**Example 1.4**\n\n**Example 1.4**\n\n**Example 1.4**\n\n**Example 1.4**\n\n**Example 1.4**\n\n**Example 1.4**\n\n**Example 1.4**\n$ **physics is described there**   $\blacktriangleright$   $\blacksquare$  itsuite  $\blacktriangleright$   $\blacksquare$  Itsuite  $\blacktriangleright$   $\blacksquare$  source  $\blacktriangleright$   $\blacksquare$  tsuite

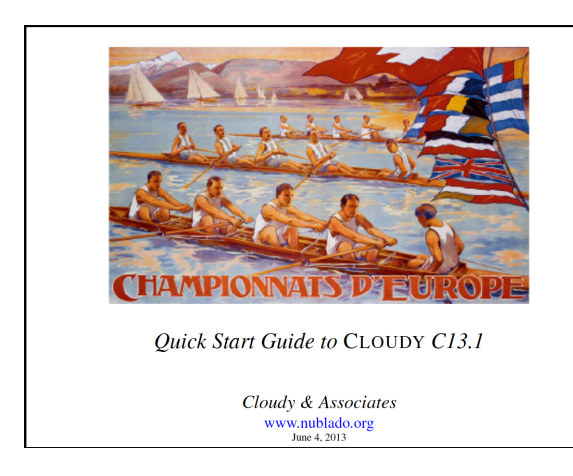

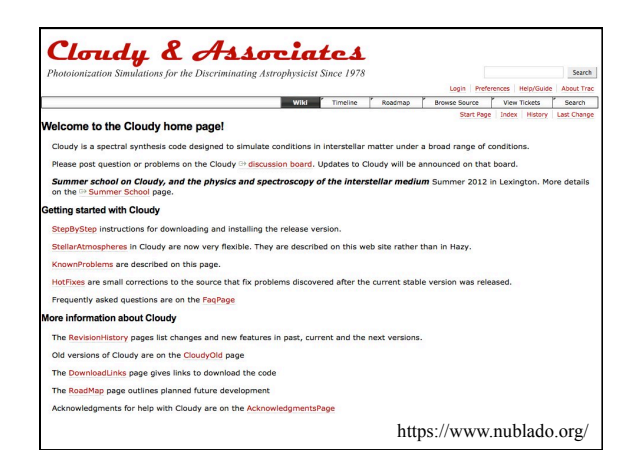

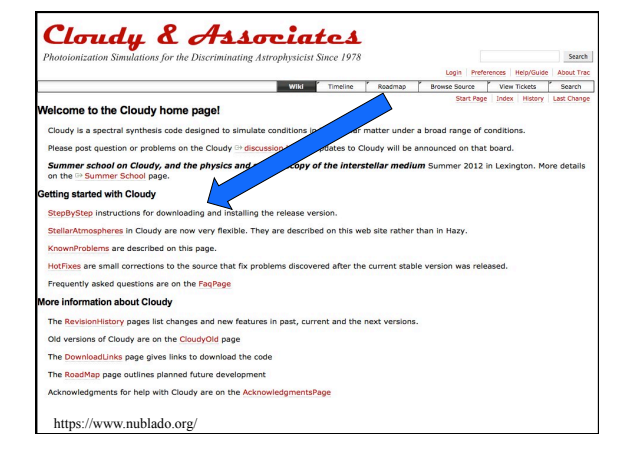

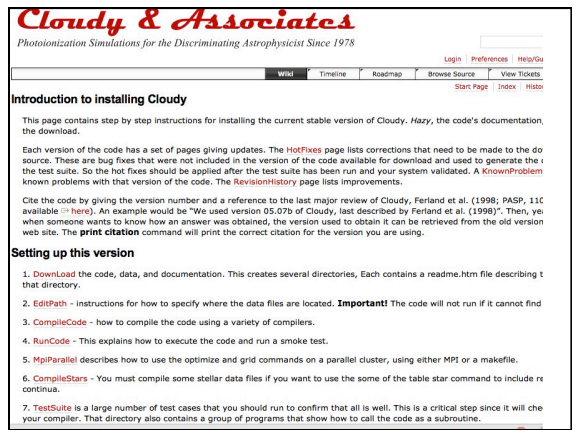

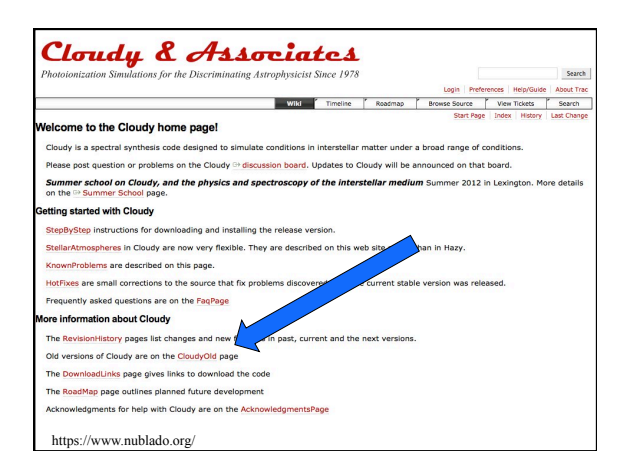

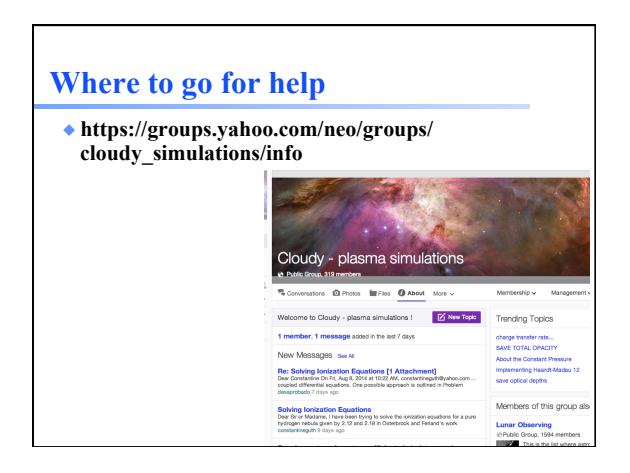

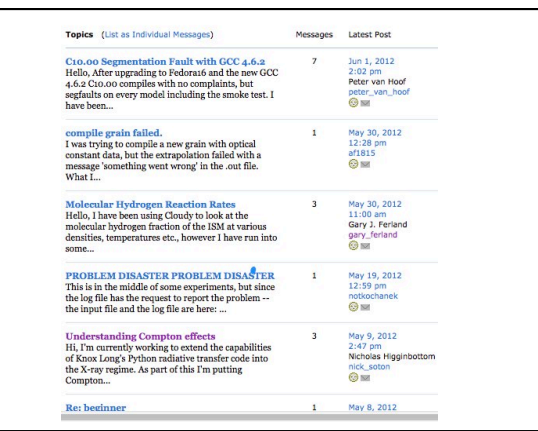

#### **Definitions**

- ◆ **Ionization fractions** 
	- Fraction of an element in that ionization state
- ◆ **Kirchoff's laws of spectroscopy** 
	- Hot transparent gas makes emission lines – Cool gas in front of continuum source make absorption lines
	- Warm optically thick makes continuum, perhaps blackbody
- ◆ **Luminosity** 
	- Energy emitted per second

#### **Definitions**

- ◆ **Emissivisity 4π***j* 
	- Emission per unit volume, per second
- ◆ **Optical depth τ**
- Number of mean free paths through a medium
- ◆ **Opacity κ** – τ = κn
- ◆ **Planck function B =** *j***/κ**
- ◆ **Rob Rutten's course notes describes this and more**  – http://www.staff.science.uu.nl/~rutte101/ Radiative\_Transfer.html

#### **Running cloudy**

- ◆ **"run" file contains path-to-cloudy.exe -r \$**
- ◆ **If file "model.in" contains input, then**
- ◆ **run model &**
- ◆ **Produces output "model.out"**

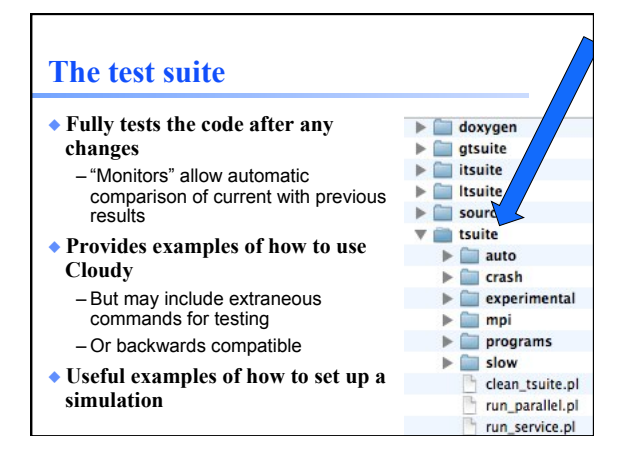

# **The "main output"**

- ◆ **The \*.out file created when code is executed**  – QSG 7.1 & Hazy 2 Chapter 1
- ◆ **Gas & grain composition**
- ◆ **Physical conditions in first and last zone**
- ◆ **Emission-line spectrum**
- ◆ **Mean quantities**
- ◆ **Cloudy is designed to be autonomous and self aware**
- ◆ **Will generate notes, cautions, or warnings, is conditions are not appropriate.**

#### **"Save" output**

- ◆ **Requested with various "save" commands**  – Hazy 1 Section16.35 and later
- ◆ **The main way the code reports its results**

#### **Minimum to run Cloudy**

#### ◆ **Must specify**

- SED shape of the radiation field
- Flux of photons per unit area
- Gas density

#### ◆ **May specify**

- Gas composition, grains (grain-free solar by default)
- Gas equation of state (often constant density)
- Stopping criterion, often physical thickness

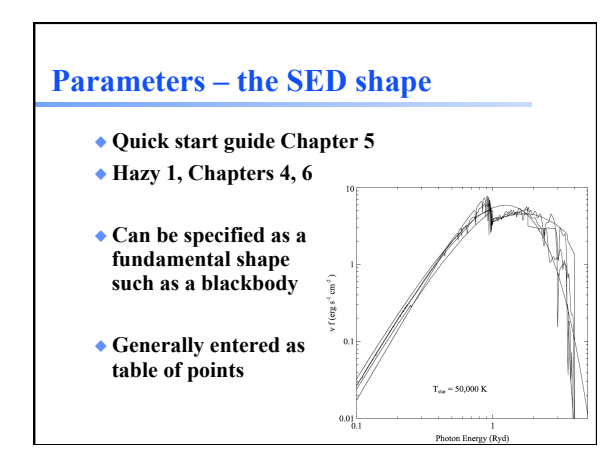

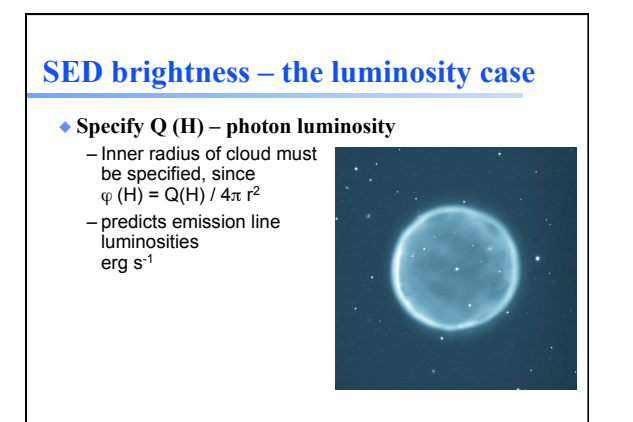

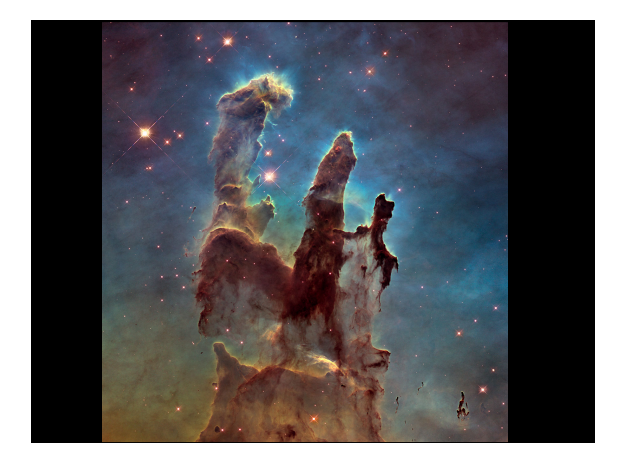

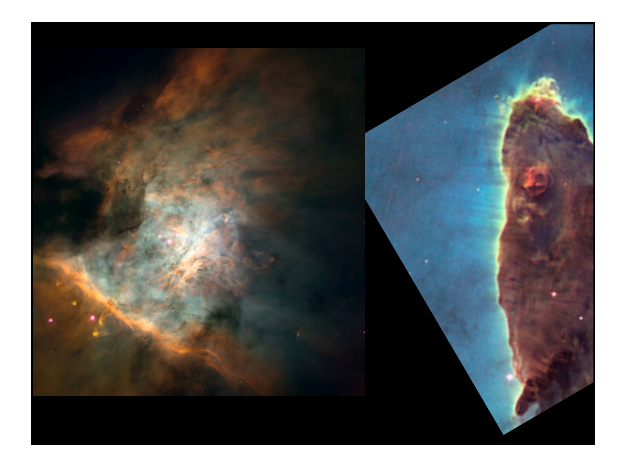

### **SED brightness – the intensity case**

- ◆ **Specify** ϕ**(H) flux of photons per unit area** 
	- The "intensity case"
	- predicts surface brightness,<br>emission per unit area<br>erg cm<sup>-2</sup> s<sup>-1</sup>
	- Inner radius of cloud does not need to be specified
- ◆ **Ionization parameter can be used to set** ϕ**(H)**

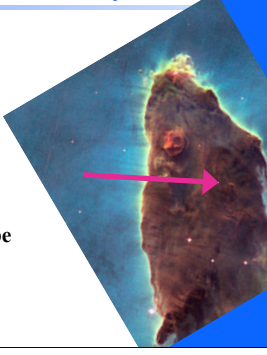

#### **A "unit cell"**

- ◆ **We will model a cubic cm of matter in many of the atomic calculations**
- ◆ **A "unit cell", 1 cm3**
- ◆ **Intensity case plus commands**  – Stop zone 1
	- Set dr 0

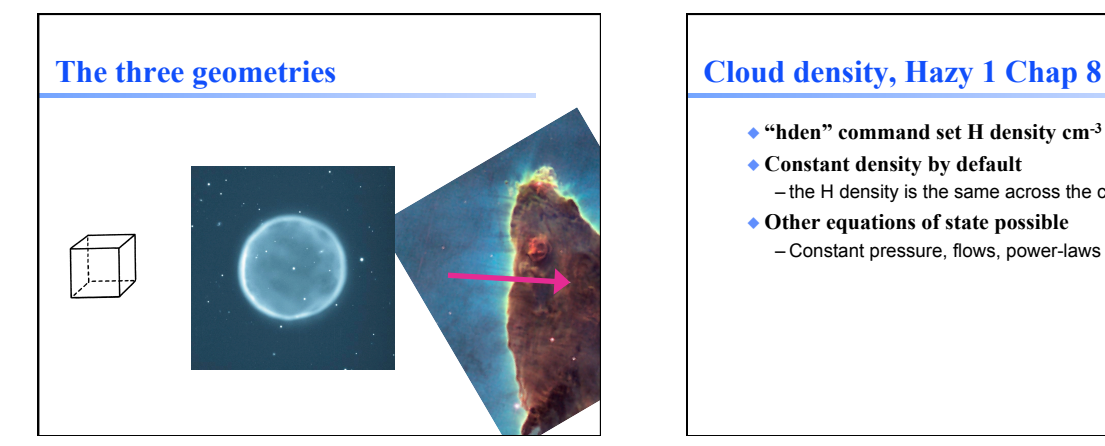

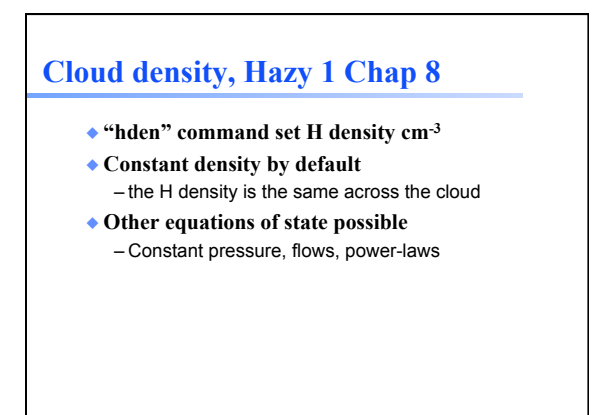

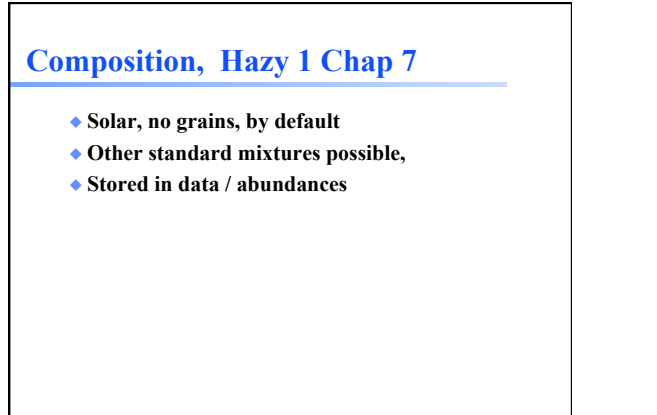

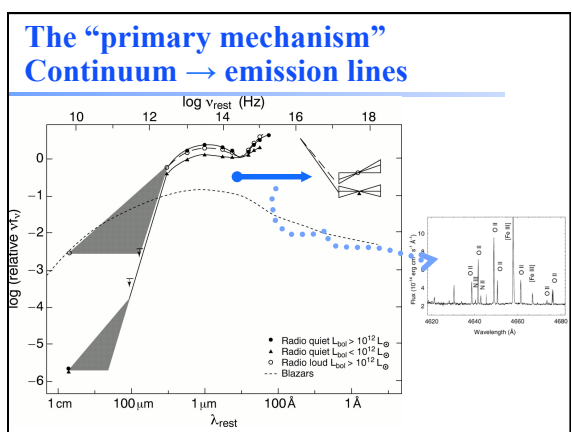

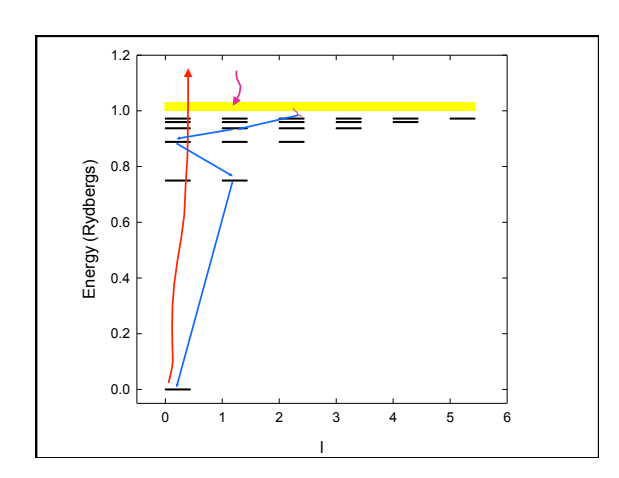

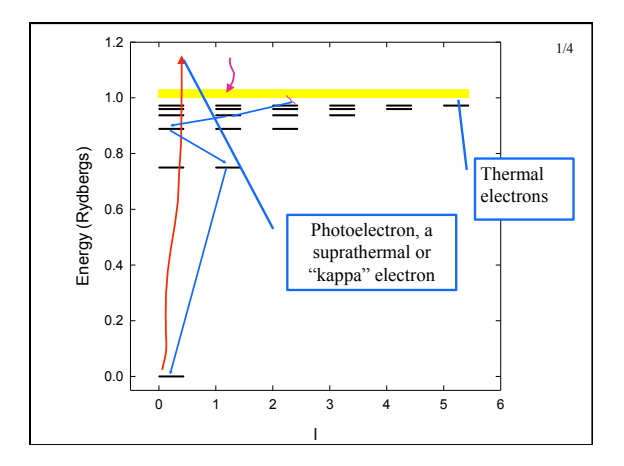

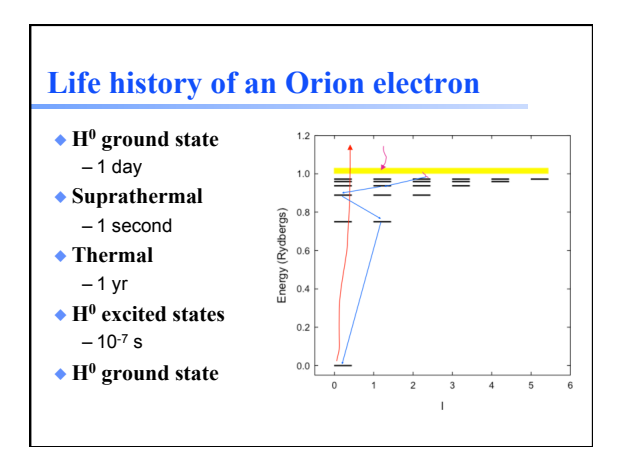

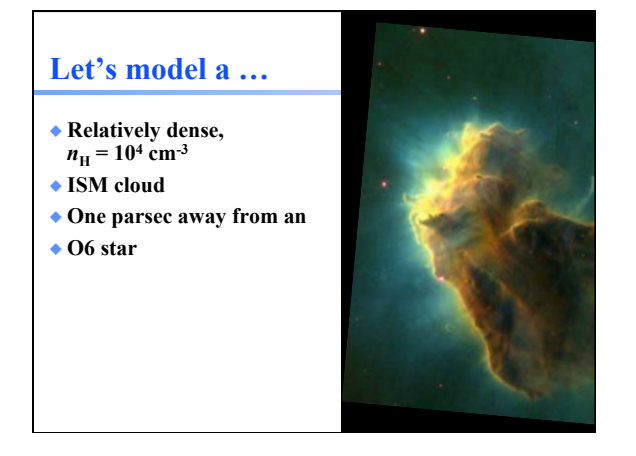

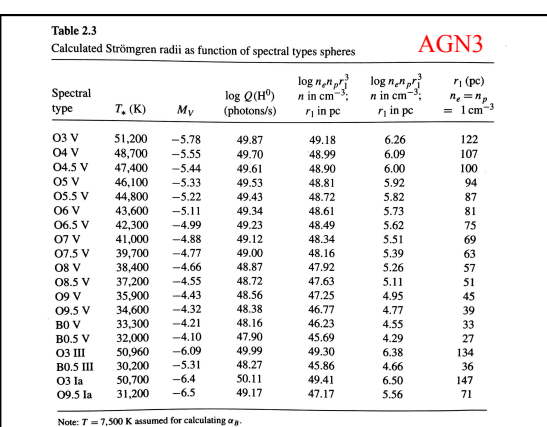

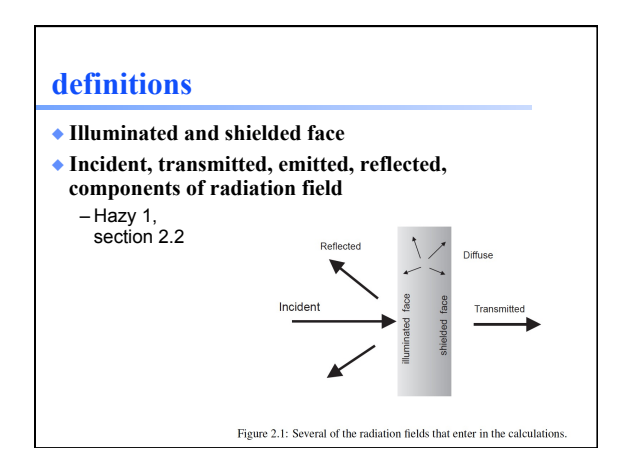

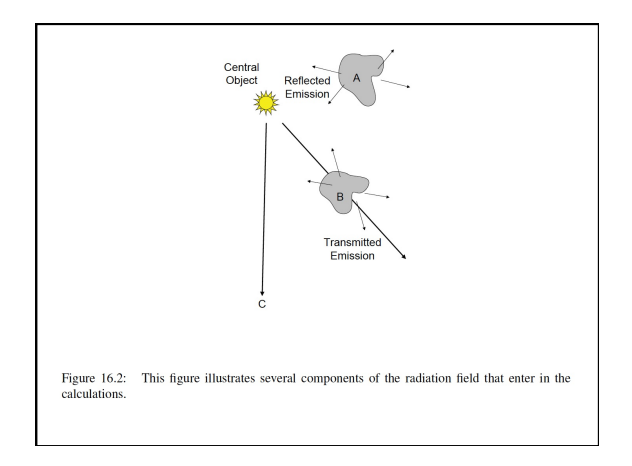

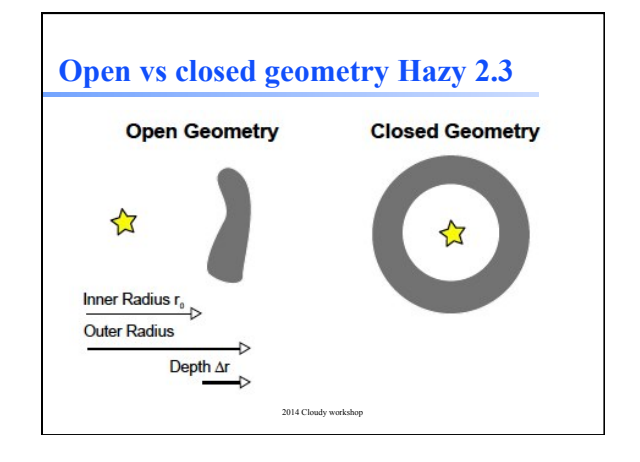

## **Plot components of radiation field**

- ◆ **Incident stellar continuum**
- ◆ **Total continuum produced**
- ◆ **Reflected continuum**

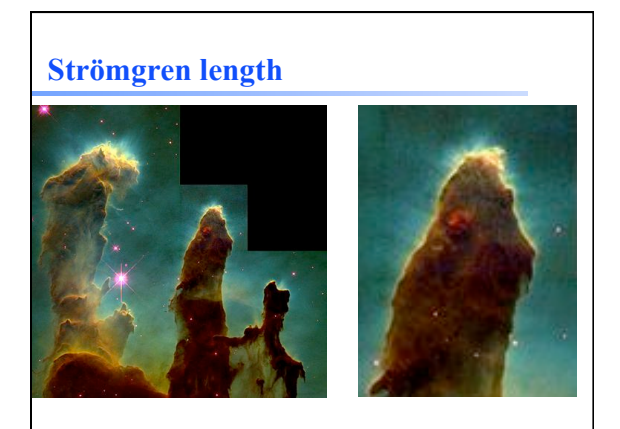

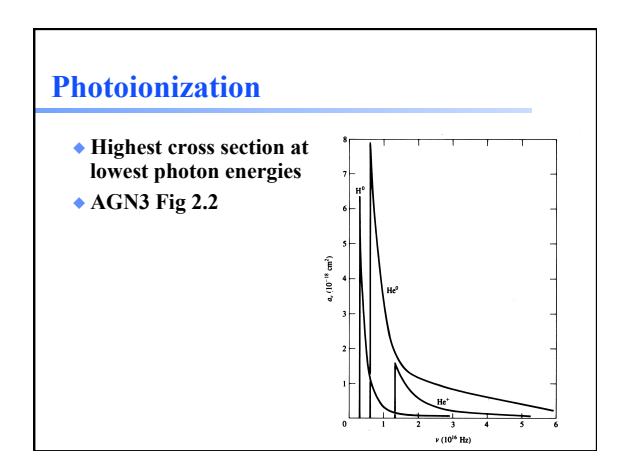

#### **Make plot of total opacity for zone 1 of H II region**

- ◆ **Nb make this plot so that it can be directly compared with hardening of radiation field example on next day**
- ◆ **Do in ryd and list important edges**

#### **Recombination AGN3 Chap 2**  ◆ **Electron and ion recombine, emitting energy**  ◆ **Radiative recombination for H and He**

**Dielectronic recombination for heavy elements** 

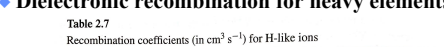

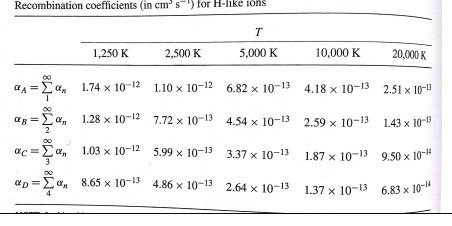

**I** 

# **Strömgren length**  ◆ **Number of ionizing photons entering layer is balance by number of recombinations along it**   $\varphi$ (H) =  $\Lambda_e \cap \varphi \propto L$  $L \propto \frac{\varphi(\mu)}{\Lambda_{e} n_{p} \alpha}$

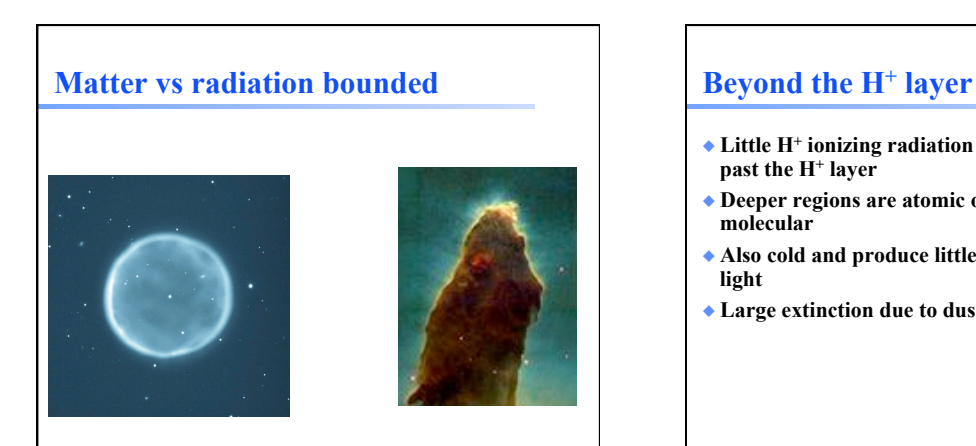

# ◆ **Little H+ ionizing radiation gets past the H+ layer**  ◆ **Deeper regions are atomic or molecular**  ◆ **Also cold and produce little visible light**  ◆ **Large extinction due to dust**

## **Why did the simulation stop?**

- ◆ **Make plot of H+ fraction vs depth**
- ◆ **Various stopping reasons given in Hazy 2, Sec 7.6**
- ◆ **Default is to stop when gas temperature falls below 4000 K, probably a region near the H+ - H0 ionization front.**  – But is this what you want?